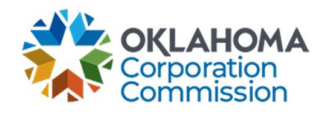

## Training Handout: My To Do List

**Overview:** "My To Do List" is a list generated by Decisions of required actions and/or items that need attention. Providers will be notified via email when any change has been made to the "To Do List" which will prompt them to log in and complete any assignments.

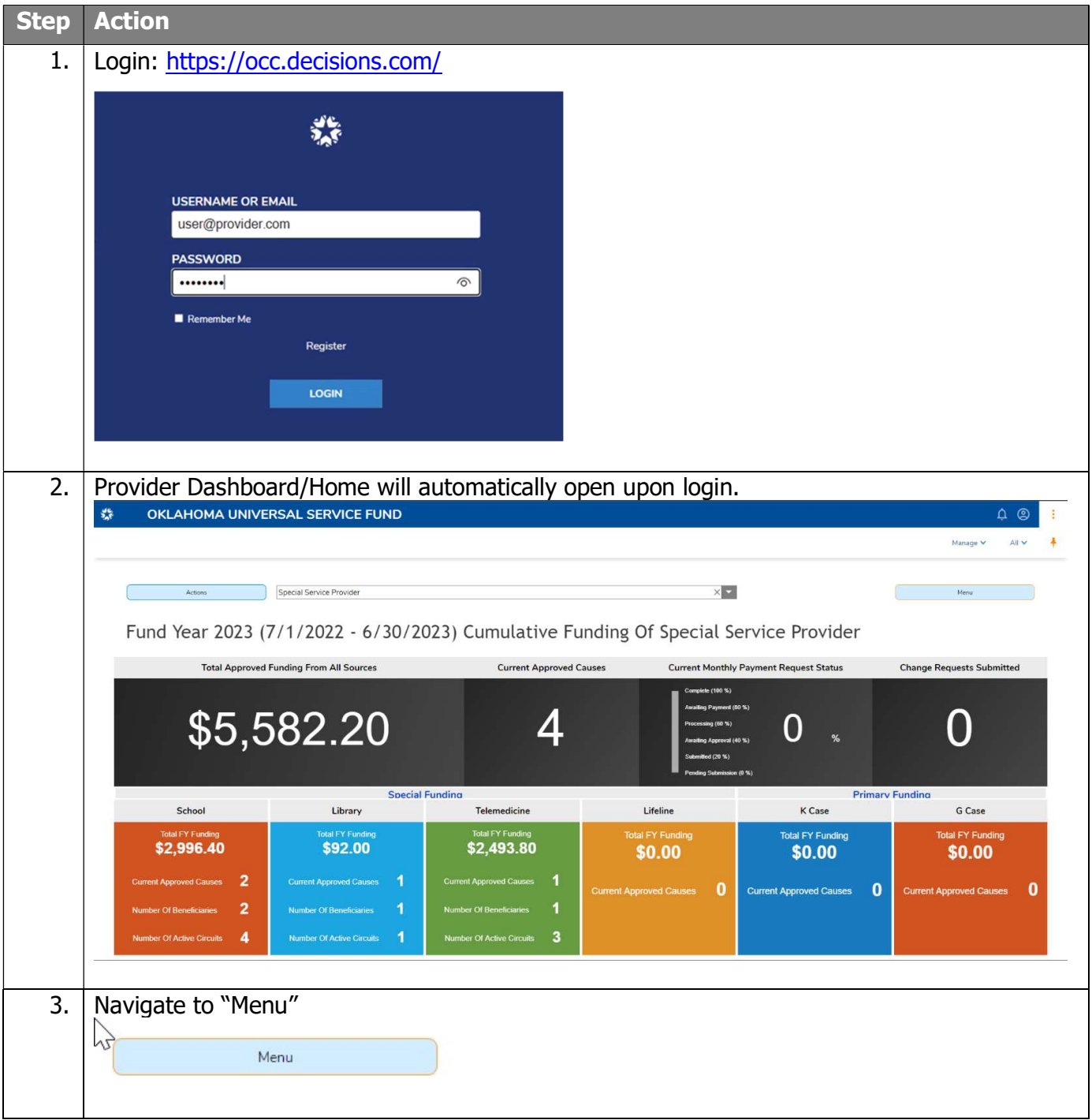

## Last Updated: JUNE 26<sup>th</sup>, 2023

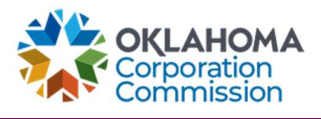

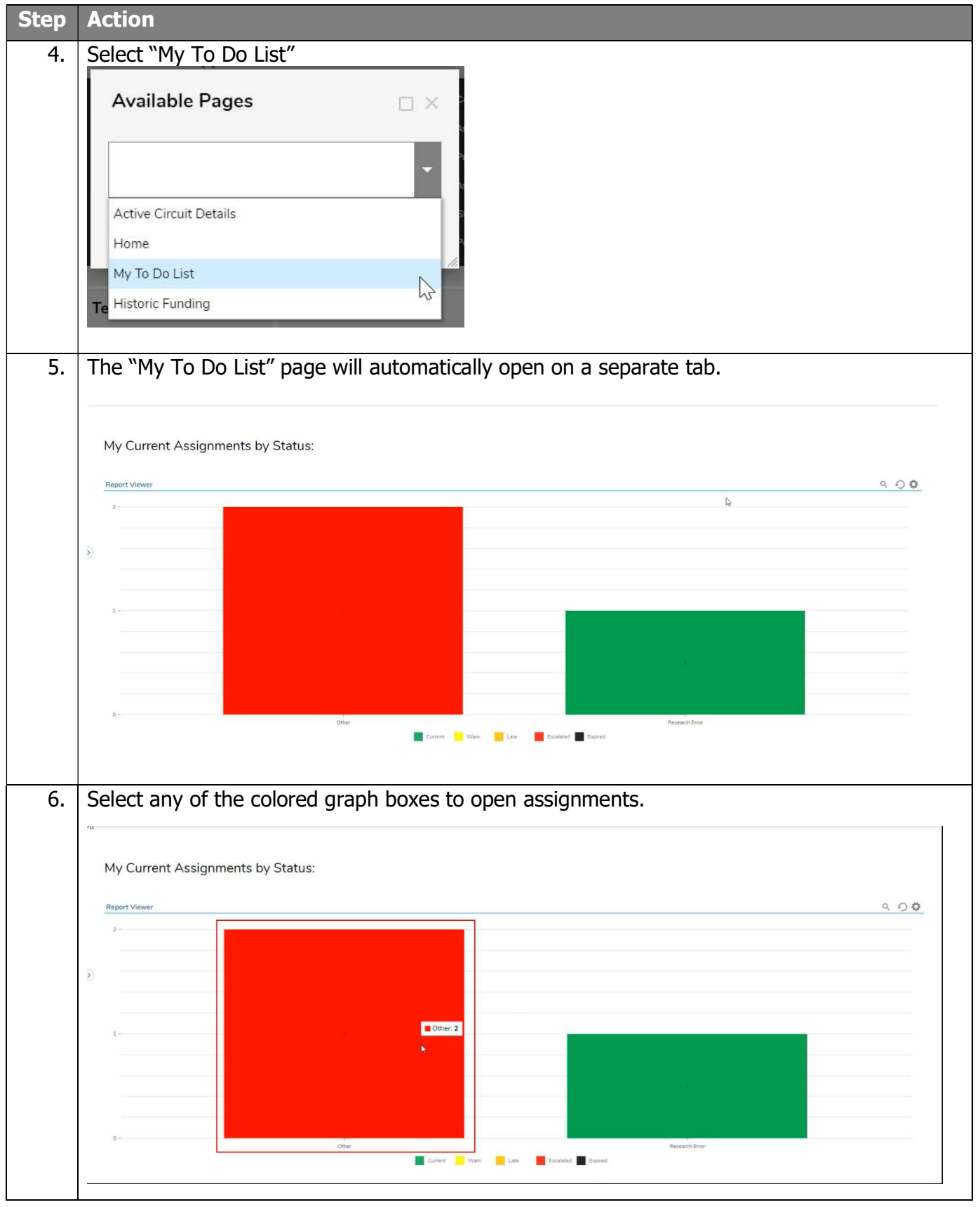

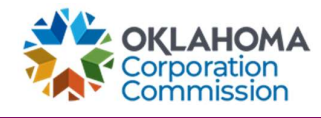

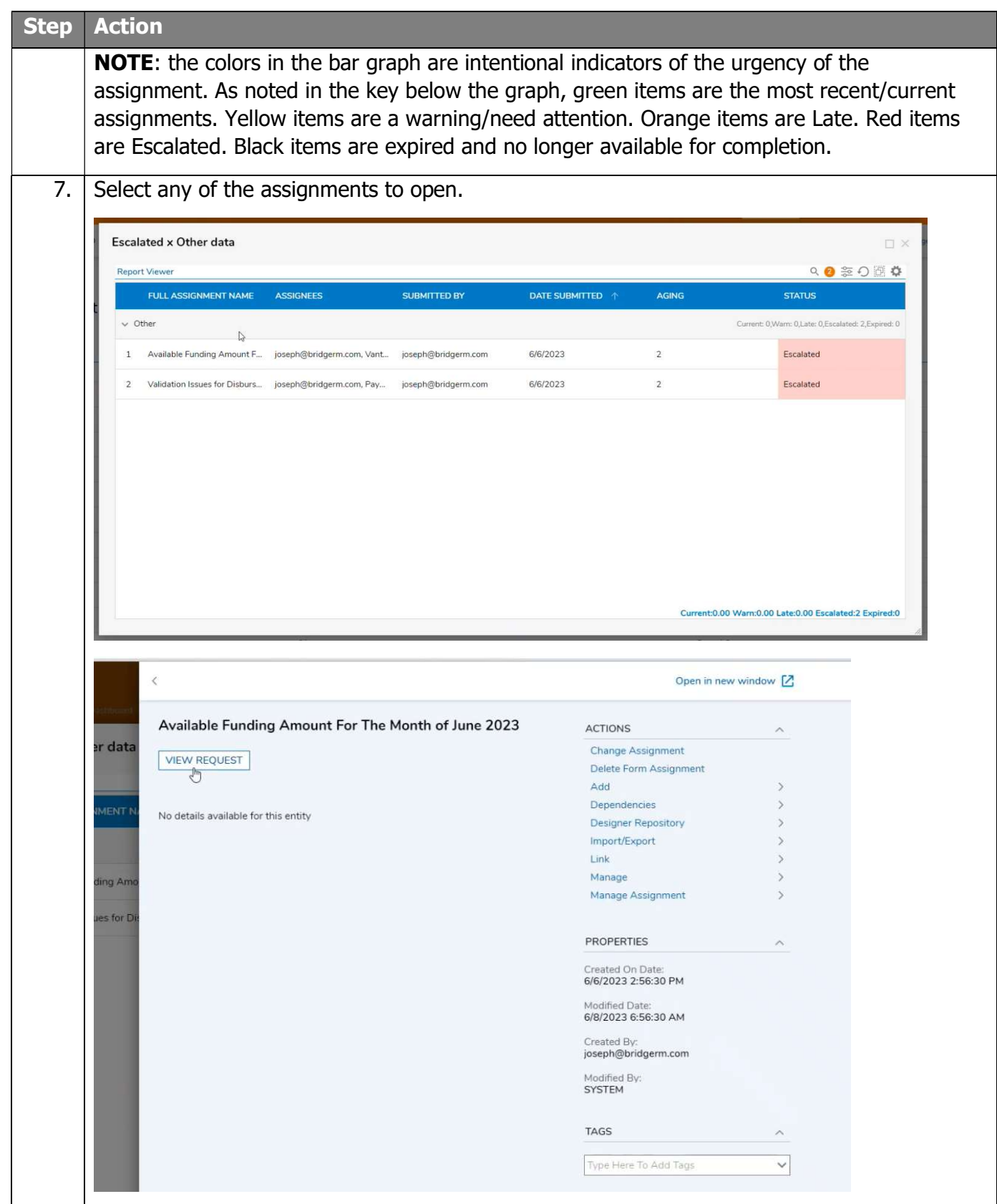